<<UG/Imageware >

<<UG/Imageware >>

- 13 ISBN 9787302073581
- 10 ISBN 7302073589

出版时间:2003-1

PDF

## http://www.tushu007.com

, tushu007.com

 $,$  tushu007.com

## <<UG/Imageware >

本书是对EDS公司的英文原版教材的编译本,旨在有效地提供给Imageware用户一个标准的教程,

 $,$  tushu007.com

## $\vert$  <<UG/Imageware  $>$

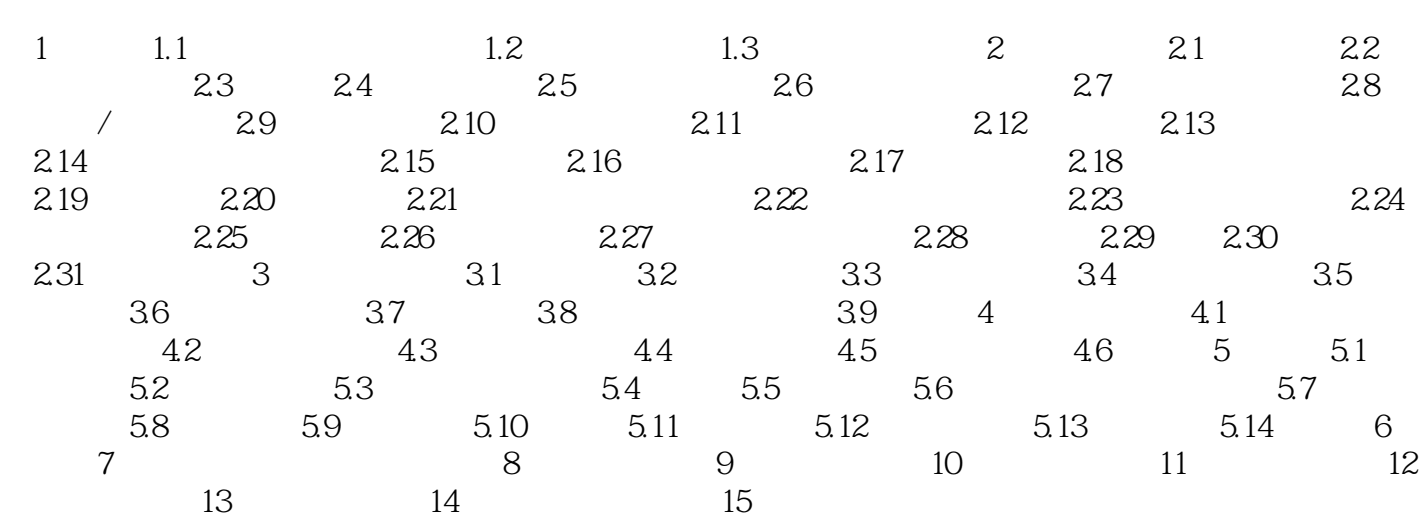

 $,$  tushu007.com

## <<UG/Imageware >

本站所提供下载的PDF图书仅提供预览和简介,请支持正版图书。

更多资源请访问:http://www.tushu007.com